# Programación declarativa (2007–08) Tema 10: Programación lógica de segundo orden

<span id="page-0-0"></span>José A. Alonso Jiménez

Grupo de Lógica Computacional Departamento de Ciencias de la Computación e I.A. Universidad de Sevilla

#### Tema 10: Programación lógica de segundo orden 1. [Modificación de la base de conocimiento](#page-2-0)

[Predicados de modificación de la base de conocimiento](#page-2-0) [Programa con modificación de la base de conocimiento](#page-7-0)

#### 2. [Todas las soluciones](#page-11-0)

[Predicados de todas las soluciones](#page-11-0)

[Operaciones con conjuntos](#page-15-0)

#### 3. [Transformación entre términos, átomos y listas](#page-20-0)

[Transformación entre términos y listas](#page-20-0) [Transformaciones entre átomos y listas](#page-24-0)

4. [Procedimientos aplicativos](#page-27-0)

[La relación](#page-27-0) apply [La relación](#page-29-0) maplist

#### 5. [Relaciones sobre términos](#page-31-0)

[Predicados sobre tipos de término](#page-31-0) [Comparación y ordenación de términos](#page-34-0) Modificación de la base de conocimiento

Predicados de modificación de la base de conocimiento

## Tema 10: Programación lógica de segundo orden

#### 1. [Modificación de la base de conocimiento](#page-2-0) [Predicados de modificación de la base de conocimiento](#page-2-0) [Programa con modificación de la base de conocimiento](#page-7-0)

2. [Todas las soluciones](#page-11-0)

3. [Transformación entre términos, átomos y listas](#page-20-0)

4. [Procedimientos aplicativos](#page-27-0)

<span id="page-2-0"></span>5. [Relaciones sobre términos](#page-31-0)

Modificación de la base de conocimiento

Predicados de modificación de la base de conocimiento

#### Predicados assert y retract

- $\triangleright$  assert (+Term) inserta un hecho o una cláusula en la base de conocimientos. Term es insertado como última cláusula del predicado correspondiente.
- ▶ retract (+Term) elimina la primera cláusula de la base de conocimientos que unifica con Term.

```
?- hace_frio.
No
?- assert(hace_frio).
Yes
?- hace_frio.
Yes
?- retract(hace frio).
Yes
?- hace_frio.
No and 4/39
```
Modificación de la base de conocimiento

Predicados de modificación de la base de conocimiento

# El predicado listing

```
\triangleright listing(+Pred) lista las cláusulas en cuya cabeza aparece el
  predicado Pred, Por ejemplo,
  ?- assert((\text{gana}(X, Y) : -\text{rápido}(X), \text{lento}(Y))).?- listing(gana).
  gana(A, B) :- rápido(A), lento(B).
  ?- assert(rápido(juan)), assert(lento(jose)),
      assert(lento(luis)).
  ?- gana(X, Y).
  X = iuan Y = iose ; X = iuan Y = luis ;
  No
   ?- retract(lento(X)).
  X = iose ; X = luis ;
  No
   ?- gana(X, Y).
   No 5 / 39
```
Modificación de la base de conocimiento

Predicados de modificación de la base de conocimiento

#### Los predicados asserta y assertz

- $\triangleright$  asserta(+Term) equivale a assert/1, pero Term es insertado como primera cláusula del predicado correspondiente.
- $\triangleright$  assertz(+Term) equivale a assert/1.

```
?- assert(p(a)),
 assertz(p(b)),
  asserta(p(c)).
Yes
?- p(X).
X = c ; X = a ; X = b ; No
?- listing(p).
p(c).
p(a).
p(b).
Yes
```
Modificación de la base de conocimiento

Predicados de modificación de la base de conocimiento

## Los predicados retractall y abolish

- $\triangleright$  retractall(+C) elimina de la base de conocimientos todas las cláusulas cuya cabeza unifica con C.
- ▶ abolish(+SimbPred/+Aridad) elimina de la base de conocimientos todas las cláusulas que en su cabeza aparece el símbolo de predicado SimbPred/Aridad.

```
?- assert(p(a)), assert(p(b)).
?- retractall(p(\_)).
?- p(a).
No
?- assert(p(a)), assert(p(b)).
?- abolish(p/1).
?- p(a).
% [WARNING: Undefined predicate: `p/1']
No
```
Modificación de la base de conocimiento

Programa con modificación de la base de conocimiento

## Tema 10: Programación lógica de segundo orden

#### 1. [Modificación de la base de conocimiento](#page-2-0) [Predicados de modificación de la base de conocimiento](#page-2-0) [Programa con modificación de la base de conocimiento](#page-7-0)

2. [Todas las soluciones](#page-11-0)

3. [Transformación entre términos, átomos y listas](#page-20-0)

4. [Procedimientos aplicativos](#page-27-0)

<span id="page-7-0"></span>5. [Relaciones sobre términos](#page-31-0)

Modificación de la base de conocimiento

Programa con modificación de la base de conocimiento

## Programa con modificación de la base de conocimiento

 $\triangleright$  crea\_tabla añade los hechos producto(X,Y,Z) donde X e Y son números de 0 a 9 y Z es el producto de X e Y. Por ejemplo,

```
?- crea_tabla.
Yes
?- listing(producto).
producto(0,0,0).
producto(0,1,0).
...
producto(9,8,72).
producto(9,9,81).
Yes
```
Modificación de la base de conocimiento

Programa con modificación de la base de conocimiento

## Programa con modificación de la base de conocimiento

 $\blacktriangleright$  Definición:

```
crea_tabla :-
   L = [0, 1, 2, 3, 4, 5, 6, 7, 8, 9],member(X, L),
   member(Y,L),
   Z is X*Y,
   assert(producto(X,Y,Z)),
   fail.
crea_tabla.
```
Modificación de la base de conocimiento

Programa con modificación de la base de conocimiento

# Programa con modificación de la base de conocimiento

▶ Calcular las descomposiciones de 6 en producto de dos números.

```
?- producto(A,B,6).
A=1 B=6 ;
A=2 B=3 ;A=3 B=2 ;
A=6 B=1 ;
No
```
Todas las soluciones

Predicados de todas las soluciones

# Tema 10: Programación lógica de segundo orden

1. [Modificación de la base de conocimiento](#page-2-0)

#### 2. [Todas las soluciones](#page-11-0)

#### [Predicados de todas las soluciones](#page-11-0)

<span id="page-11-0"></span>[Operaciones con conjuntos](#page-15-0)

3. [Transformación entre términos, átomos y listas](#page-20-0)

4. [Procedimientos aplicativos](#page-27-0)

5. [Relaciones sobre términos](#page-31-0)

Todas las soluciones

Predicados de todas las soluciones

## Lista de soluciones (findall)

 $\triangleright$  findall(T,O,L) se verifica si L es la lista de las instancias del término T que verifican el objetivo O.

?- assert(clase(a,voc)), assert(clase(b,con)), assert(clase(e,voc)), assert(clase(c,con)).

$$
? - \text{findall}(X, \text{close}(X, \text{voc}), L).
$$

$$
X = _G331
$$
  $L = [a, e]$ 

? - 
$$
findall(\_X, class(\_X, \_Classe), L)
$$
.

$$
L = [a, b, e, c]
$$

$$
? - findall(X, \text{close}(X, \text{vocal}), L).
$$

$$
X = _G355
$$
 L = []  
?- findall(X, (member(X, [c, b, c]), member(X, [c, b, a])), L).

$$
X = _G373
$$
 L = [c, b, c]  
?- findall(X, (member(X, [c, b, c]), member(X, [1, 2, 3])), L)  
X = \_G373 L = []

Todas las soluciones

Predicados de todas las soluciones

## Conjunto de soluciones (setof)

 $\triangleright$  setof(T, 0, L) se verifica si L es la lista ordenada sin repeticiones de las instancias del término T que verifican el objetivo O. ?-  $setof(X, \text{close}(X, \text{Close}), L)$ .  $X = G343$  Clase = voc  $L = [a, e]$ ;  $X = G343$  Clase = con L = [b, c] ; No ?-  $setof(X, Y^{\frown}$ clase $(X, Y), L$ .  $X = G379$   $Y = G380$   $L = [a, b, c, e]$ ?- setof(X,clase(X,vocal),L).  $N<sub>0</sub>$ ?- setof(X,(member(X, $[c,b,c]$ ),member(X, $[c,b,a]$ )),L).  $X = G361$   $L = [b, c]$ ?-  $setof(X, (member(X, [c, b, c]), member(X, [1, 2, 3]))$ , L). No

Todas las soluciones

Predicados de todas las soluciones

## Multiconjunto de soluciones (bagof)

```
\triangleright bagof(T,O,L) se verifica si L es el multiconjunto de las
  instancias del término T que verifican el objetivo O.
  ?- bagof(X,clase(X,Clase),L).
  X = G343 Clase = voc L = [a, e];
  X = G343 Clase = con L = [b, c] ;
  No
   ?- bagof(X, Y^{\frown}clase(X, Y), L.
   X = G379 Y = G380 L = [a, b, e, c]?- bagof(X,clase(X,vocal),L).
   No
   ?- bagof(X,(member(X,[c,b,c]),member(X,[c,b,a])),L).
   X = G361 L = [c, b, c]?- bagof(X,(member(X,[c,b,c]),member(X,[1,2,3])),L).
  No
```
Operaciones con conjuntos

# Tema 10: Programación lógica de segundo orden

1. [Modificación de la base de conocimiento](#page-2-0)

# 2. [Todas las soluciones](#page-11-0)

[Predicados de todas las soluciones](#page-11-0) [Operaciones con conjuntos](#page-15-0)

3. [Transformación entre términos, átomos y listas](#page-20-0)

4. [Procedimientos aplicativos](#page-27-0)

<span id="page-15-0"></span>5. [Relaciones sobre términos](#page-31-0)

Todas las soluciones

Operaciones con conjuntos

## Conjunto de todas las soluciones

 $\triangleright$  setof0(T,0,L) es como setof salvo en el caso en que ninguna instancia de T verifique O, en cuyo caso L es la lista vacía. Por ejemplo,

```
?- setof0(X,
               (\texttt{member}(X, [c, a, b]), \texttt{member}(X, [c, b, d])),
          L).
    L = [b, c]?- setof0(X,
                  (\text{member}(X, [c, a, b]), \text{member}(X, [e, f])),
                L).
   L = \Box\blacktriangleright Definición:
    setofO(X, 0, L) :- setof(X, 0, L), !.
    \text{setof0}(\_,\_,\,[]).
```
[PD Tema 10: Programación lógica de segundo orden](#page-0-0) Todas las soluciones

Operaciones con conjuntos

# Intersección y unión

 $\triangleright$  intersección(S,T,U) se verifica si U es la intersección de S y T. Por ejemplo, ?- intersección([1,4,2],[2,3,4],U).  $U = [2, 4]$ 

```
intersección(S,T,U) :-
   setofO(X, (member(X, S), member(X, T)), U).
```
 $\triangleright$  unión(S,T,U) se verifica si U es la unión de S y T. Por ejemplo, ?- unión([1,2,4],[2,3,4],U).  $U = [1, 2, 3, 4]$ 

```
unión(S,T,U) :-
   setof(X, (member(X, S); member(X, T)), U).
```
Todas las soluciones

Operaciones con conjuntos

### Diferencia y conjunto potencia

 $\triangleright$  diferencia(S,T,U) se verifica si U es la diferencia de los conjuntos de S y T. Por ejemplo, ?- diferencia([5,1,2],[2,3,4],U).  $U = [1, 5]$ 

diferencia(S,T,U) :-

 $setofO(X, (member(X, S), not (member(X, T))), U).$ 

 $\triangleright$  partes(X,L) se verifica si L es el conjunto de las partes de X. Por ejemplo,

?- partes([a,b,c],L). L = [[],[a],[a,b],[a,b,c],[a,c],[b],[b,c],[c]]

```
parts(X, L) :-
   setof(Y,subconjunto(Y,X),L).
```
Todas las soluciones

Operaciones con conjuntos

### Cálculo de subconjuntos

 $\triangleright$  subconjunto(-L1,+L2) se verifica si L1 es un subconjunto de

```
L2. Por ejemplo,
?- subconjunto(L, [a, b]).
L = [a, b];
L = [a];
L = [b];
L = \lceil \rceil ;
No
```

```
subconjunto([],[]).
subconjunto([X|L1], [X|L2]) :-
   subconjunto(L1,L2).
subconjunto(L1, \lceil \lceil L2 \rceil) :-
   subconjunto(L1,L2).
```
Transformación entre términos, átomos y listas

Transformación entre términos y listas

## Tema 10: Programación lógica de segundo orden

1. [Modificación de la base de conocimiento](#page-2-0)

2. [Todas las soluciones](#page-11-0)

3. [Transformación entre términos, átomos y listas](#page-20-0) [Transformación entre términos y listas](#page-20-0) [Transformaciones entre átomos y listas](#page-24-0)

4. [Procedimientos aplicativos](#page-27-0)

<span id="page-20-0"></span>5. [Relaciones sobre términos](#page-31-0)

Transformación entre términos, átomos y listas

Transformación entre términos y listas

## Relación de transformación entre términos y listas

 $\triangleright$  ?T = . . ?L se verifica si L es una lista cuyo primer elemento es el functor del término T y los restantes elementos de L son los argumentos de T. Por ejemplo,

```
? - padre(juan, luis) =.. L.
L = [padre, juan, luis]
?- T =.. [padre, juan, luis].
T = padre(juan,luis)
```
Transformación entre términos, átomos y listas

Transformación entre términos y listas

### Programa con transformación entre términos y listas

 $\triangleright$  alarga(+F1,+N,-F2) se verifica si F1 y F2 son figuras del mismo tipo y el tamaño de F1 es el de F2 multiplicado por N, ?- alarga(triángulo(3,4,5),2,F).  $F = \text{triángulo}(6, 8, 10)$ ?- alarga(cuadrado(3),2,F).  $F = cuadrado(6)$ 

```
alarga(Figura1,Factor,Figura2) :-
  Figura1 =.. [Tipo|Arg1],
   multiplica_lista(Arg1,Factor,Arg2),
  Figure 2 = .. [Tipo|Arg2].
```

```
multiplica_lista([],_,[]).multiplica_lista([X1|L1],F,[X2|L2]) :-
  X2 is X1*F, multiplica_lista(L1,F,L2).
```
Transformación entre términos, átomos y listas

Transformación entre términos y listas

### Las relaciones functor y arg

- $\triangleright$  functor(T,F,A) se verifica si F es el functor del término T y A es su aridad.
- $\triangleright$  arg(N,T,A) se verifica si A es el argumento del término T que ocupa el lugar N.

```
?- functor(g(b, c, d), F, A).
|F = gA = 3?- functor(T, g, 2).
T = g(0.6237, 0.6238)?- arg(2,g(b,c,d),X).
X = c?- functor(T,g,3),arg(1,T,b),arg(2,T,c).
T = g(b, c, _G405)
```
Transformación entre términos, átomos y listas

Transformaciones entre átomos y listas

## Tema 10: Programación lógica de segundo orden

- 1. [Modificación de la base de conocimiento](#page-2-0)
- 2. [Todas las soluciones](#page-11-0)
- 3. [Transformación entre términos, átomos y listas](#page-20-0) [Transformación entre términos y listas](#page-20-0) [Transformaciones entre átomos y listas](#page-24-0)
- 4. [Procedimientos aplicativos](#page-27-0)
- <span id="page-24-0"></span>5. [Relaciones sobre términos](#page-31-0)

Transformación entre términos, átomos y listas

Transformaciones entre átomos y listas

## Relación de transformación entre átomos y listas: name

- $\triangleright$  name  $(A, L)$  se verifica si L es la lista de códigos ASCII de los caracteres del átomo A. Por ejemplo,
	- ?- name(bandera,L). L = [98, 97, 110, 100, 101, 114, 97] ?- name(A,[98, 97, 110, 100, 101, 114, 97]). A = bandera

Transformación entre términos, átomos y listas

Transformaciones entre átomos y listas

### Programa con transformación entre átomos y listas

 $\triangleright$  concatena\_átomos(A1,A2,A3) se verifica si A3 es la concatenación de los átomos A1 y A2. Por ejemplo,

```
?- concatena_átomos(pi,ojo,X).
```

```
X = \text{pioio}
```

```
concatena_átomos(A1,A2,A3) :-
  name(A1,L1),
   name(A2,L2),
   append(L1,L2,L3),
   name(A3,L3).
```
- 1. [Modificación de la base de conocimiento](#page-2-0)
- 2. [Todas las soluciones](#page-11-0)
- 3. [Transformación entre términos, átomos y listas](#page-20-0)
- 4. [Procedimientos aplicativos](#page-27-0) [La relación](#page-27-0) apply [La relación](#page-29-0) maplist
- <span id="page-27-0"></span>5. [Relaciones sobre términos](#page-31-0)

# La relación apply

 $\rightarrow$  apply(T,L) se verifica si es demostrable T después de aumentar el número de sus argumentos con los elementos de L; por ejemplo,

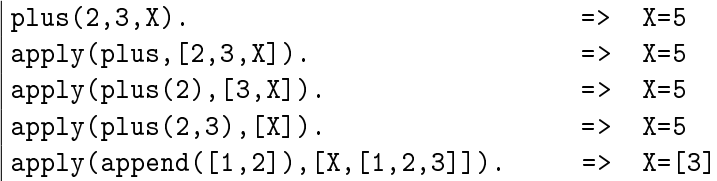

```
n_apply(Término,Lista) :-
   Término =.. [Pred|Arg1],
   append(Arg1,Lista,Arg2),
   Átomo = . . [Pred|Arg2],Átomo.
```
- 1. [Modificación de la base de conocimiento](#page-2-0)
- 2. [Todas las soluciones](#page-11-0)
- 3. [Transformación entre términos, átomos y listas](#page-20-0)
- 4. [Procedimientos aplicativos](#page-27-0) [La relación](#page-27-0) apply [La relación](#page-29-0) maplist

<span id="page-29-0"></span>5. [Relaciones sobre términos](#page-31-0)

## La relación maplist

 $\triangleright$  maplist(P,L1,L2) se verifica si se cumple el predicado P sobre los sucesivos pares de elementos de las listas L1 y L2; por ejemplo,

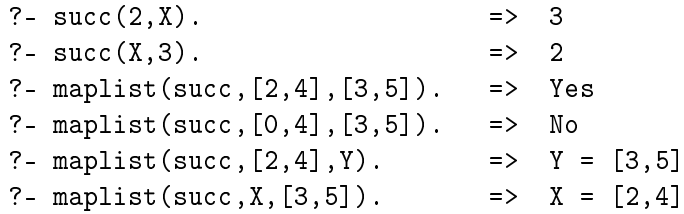

 $n$ \_maplist $($ , $[$ ], $[$ ] $)$ . n maplist $(R, [X1|L1], [X2|L2])$  : $apply(R,[X1,X2])$ , n maplist(R,L1,L2).

Predicados sobre tipos de término

# Tema 10: Programación lógica de segundo orden

- 1. [Modificación de la base de conocimiento](#page-2-0)
- 2. [Todas las soluciones](#page-11-0)
- 3. [Transformación entre términos, átomos y listas](#page-20-0)
- 4. [Procedimientos aplicativos](#page-27-0)
- 5. [Relaciones sobre términos](#page-31-0)

<span id="page-31-0"></span>[Predicados sobre tipos de término](#page-31-0) [Comparación y ordenación de términos](#page-34-0)

Relaciones sobre términos

Predicados sobre tipos de término

### Predicados sobre tipos de término

- $\triangleright$  var(T) se verifica si T es una variable.
- $\triangleright$  atom(T) se verifica si T es un átomo.
- $\triangleright$  number(T) se verifica si T es un número.
- $\triangleright$  compound(T) se verifica si T es un término compuesto.
- $\triangleright$  atomic(T) se verifica si T es una variable, átomo, cadena o número.

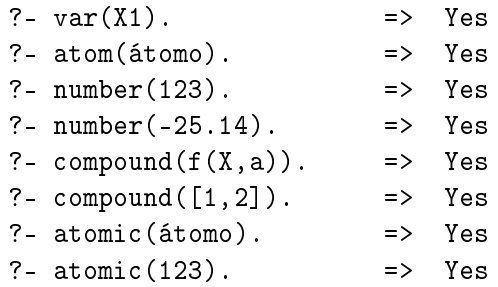

[PD Tema 10: Programación lógica de segundo orden](#page-0-0) Relaciones sobre términos

Predicados sobre tipos de término

### Programa con predicados sobre tipos de término

```
\triangleright suma_segura(X,Y,Z) se verifica si X e Y son enteros y Z es la
  suma de X e Y. Por ejemplo,
   ? - suma_segura(2,3,X).X = 5Yes
   ?- suma_segura(7,a,X).
   No
   ?- X is 7 + a.
   % [WARNING: Arithmetic: `a' is not a function]
```

```
suma_segura(X,Y,Z) :-
   number(X),
   number(Y),
   Z is X+Y.
```
Comparación y ordenación de términos

# Tema 10: Programación lógica de segundo orden

- 1. [Modificación de la base de conocimiento](#page-2-0)
- 2. [Todas las soluciones](#page-11-0)
- 3. [Transformación entre términos, átomos y listas](#page-20-0)
- 4. [Procedimientos aplicativos](#page-27-0)
- <span id="page-34-0"></span>5. [Relaciones sobre términos](#page-31-0) [Predicados sobre tipos de término](#page-31-0) [Comparación y ordenación de términos](#page-34-0)

[PD Tema 10: Programación lógica de segundo orden](#page-0-0) Relaciones sobre términos

Comparación y ordenación de términos

## Relaciones de comparación de términos

- $\triangleright$  T1 = T2 se verifica si T1 y T2 son unificables.
- $\triangleright$  T1 == T2 se verifica si T1 y T2 son idénticos.
- $\triangleright$  T1  $\setminus$  == T2 se verifica si T1 y T2 no son idénticos.

```
?- f(X) = f(Y).
X = G164Y = G164
Yes
?- f(X) == f(Y).
No
?- f(X) == f(X).
X = \_G170Yes
```
Relaciones sobre términos

Comparación y ordenación de términos

### Programa con comparación de términos

 $\triangleright$  cuenta(A,L,N) se verifique si N es el número de ocurrencias del átomo A en la lista L. Por ejemplo, ?-  $cuenta(a, [a, b, a, a], N)$ .  $N = 3$ ?-  $cuenta(a, [a, b, X, Y], N)$ .  $N = 1$ 

```
\text{cuent}_1([,[]], 0).
cuenta(A, [B|L], N) :-
   A = B, 1,cuenta(A,L,M),
   N is M+1.
cuenta(A, [B|L], N) :-
   % A \leftarrow B,
   cuenta(A,L,N).
```
Relaciones sobre términos

Comparación y ordenación de términos

## Relaciones de ordenación de términos

 $\triangleright$  T1 @< T2 se verifica si el término T1 es anterior que T2 en el orden de términos de Prolog.

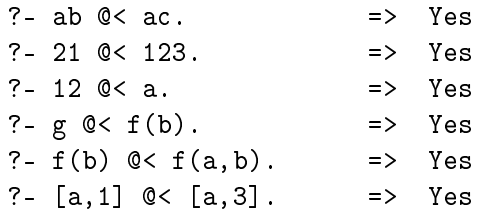

 $\triangleright$  sort (+L1,-L2) se verifica si L2 es la lista obtenida ordenando de manera creciente los distintos elementos de L1 y eliminando las repeticiones.

?- sort([c4,2,a5,2,c3,a5,2,a5],L). L = [2, a5, c3, c4]

# Bibliografía

1. J.A. Alonso *[Introducción a la programación lógica con Prolog.](http://www.cs.us.es/~jalonso/publicaciones/2006-int_prolog.pdf)*

- ▶ Cap. 10 "Predicados sobre tipos de término"
- $\triangleright$  Cap. 11 "Comparación y ordenación de términos" g
- ▶ Cap. 12 "Procesamiento de términos"
- $\triangleright$  Cap. 13 "Procedimientos aplicativos"
- $\triangleright$  Cap. 14 "Todas las soluciones"
- 2. I. Bratko *Prolog Programming for Artificial Intelligence (3 ed.)* (Addison–Wesley, 2001)
	- ▶ Cap. 7: "More Built-in Procedures"
- 3. T. Van Le *Techniques of Prolog Programming* (John Wiley, 1993)
	- $\triangleright$  Cap. 6: "Advanced programming techniques and data structures"
- <span id="page-38-0"></span>4. W.F. Clocksin y C.S. Mellish *Programming in Prolog (Fourth Edition)* (Springer Verlag, 1994)
	- ▶ Cap. 6: "Built-in Predicates"